portrait de jeune femme

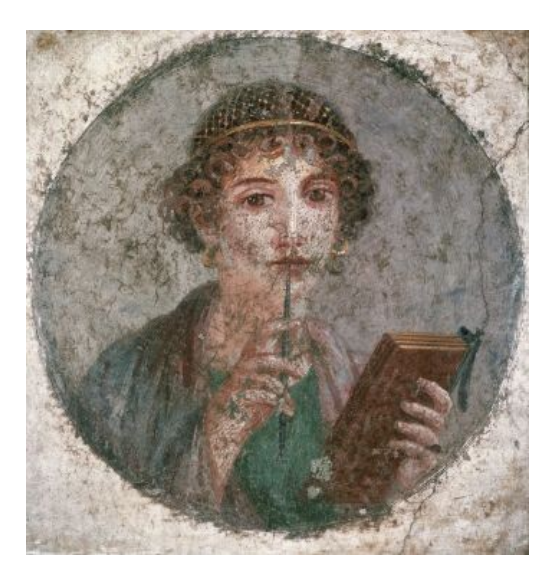

© Archives Alinari, Florence, Dist. RMN-Grand Palais / Luciano Pedicini

## **Informations**

*Image et informations : <https://www.panoramadelart.com/portrait-de-jeune-femme-sappho-pompei>*

L'oeuvre (quoi, où) :

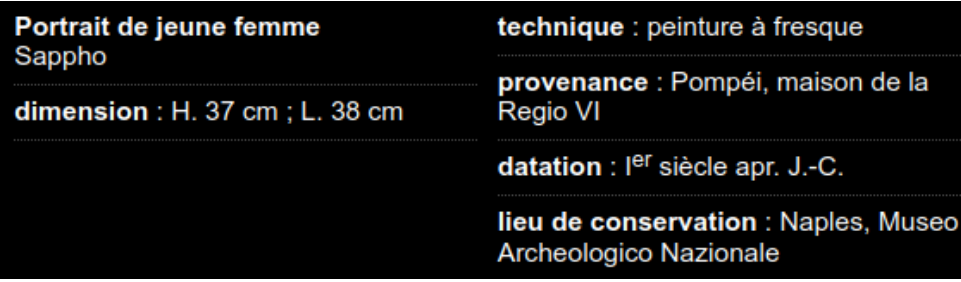

Ce portrait de jeune femme n'est pas un tableau, mais un élément d'un vaste décor à fresque qui couvrait entièrement les murs d'une pièce. D'autres éléments figuraient sur cette fresque, en lien avec la thématique de l'écriture : le portrait d'un jeune homme tenant un rouleau de manuscrit ou *volumen* et une nature morte représentant des instruments de l'écriture. Ces morceaux de fresque ont été arrachés du mur d'une demeure découverte en mai 1760. Ce portrait a été encadré pour être exposé au musée de Naples. Cette pratique qui consistait à prélever des éléments choisis, courante chez les premiers « archéologues », est aujourd'hui condamnée.

 La femme représentée : une jeune fille noble cultivée. Parée avec raffinement, la jeune femme se détache en buste sur un fond gris de forme circulaire. Elle est vêtue d'un manteau rose sur une tunique verte, et ses cheveux bouclés, maintenus par une résille dorée, encadrent un délicat visage ovale au nez très droit. Ce type de coiffure était en vogue au premier siècle de notre ère. Des touches de jaune ponctuent la composition : elles mettent en valeur la résille, les anneaux d'or et attirent le regard sur les bords des tablettes à écrire.

C'est une *docta puella*, une jeune femme éduquée appartenant à la noblesse. Elle tient dans la main droite un stylet et dans la gauche quatre tablettes de bois enduites de cire, support de l'écriture. La pose légèrement affectée, avec le stylet sur la bouche, évoque la recherche de l'inspiration. Cette représentation montre que l'écriture était maîtrisée par une part importante de la population aisée, y compris par les femmes, ce que d'autres sources confirment.

Les érudits du XIX<sup>e</sup> siècle ont émis l'hypothèse qu'il puisse s'agir d'un portrait imaginaire de la poétesse grecque Sappho, ou d'une Muse, comme on en trouve dans d'autres fresques pompéiennes. Mais rien ne permet de le confirmer.

Source : l'article de Sandrine Bernardeau sur la page Panorama de l'art

### **Des propositions pédagogiques**

Des choix à opérer, des adaptations sans doute à prévoir selon le temps disponible, les capacités des élèves…

### **Rencontrer, connaître :**

Plusieurs approches possibles (ordre indifférent).

#### **Approche sensible :**

Que ressens-tu en regardant ? (oral – écrit – utilisation de pictogrammes…)

#### **Approche narrative (raconter, imaginer) :**

- Inventer un titre

- Faire penser
- $\rightarrow$  écrire, dicter dans des bulles voir annexe

- Inventer son histoire : qui elle est – qu'est-ce qu'elle écrit

#### **Approche descriptive et informative :**

- Qu'est-ce que c'est :

 $\rightarrow$  une partie d'une fresque

Expliquer (ou donner un petit texte ; cf ci-dessous) ce qu'est une fresque : peinture murale, mais avec une technique particulière.

Une fresque est une technique de peinture ou une œuvre réalisée avec cette technique. On recouvre un mur d'un enduit et quand il est encore frais (pas sec), on applique dessus des couleurs délayées à l'eau. Le mot « fresque » est d'origine italienne ; il vient du mot « fresco » qui signifie « frais ».

 $\rightarrow$  un portrait.

Donner les types de cadrage (descriptions écrites ou dessins) et demander duquel il s'agit pour cette œuvre. voir annexes

 - Décrire (en qualifiant le plus précisément possible) ce qu'on voit : l'attitude / les caractéristiques physiques (cheveux...) / les objets (crayon, cahier  $\rightarrow$  non : apporter les informations ; cf ci-dessous) / les vêtements, la parure de cheveux (résille), les boucles d'oreille.

Les objets : un style - des tablettes de bois enduites de cire

Parfois improprement appelé stylet, le **style** est un petit instrument cylindrique d'os, de fer, ou d'autre matière dure, long de 8 à 15 centimètres environ, et de quelques millimètres de diamètre, dont une extrémité est effilée et pointue, et l'autre assez forte et aplatie.

L'extrémité pointue sert à écrire sur une tablette à écrire : soit une tablette de cire, soit une tablette d'argile, soit un support recouvert de cire. L'extrémité évasée sert à effacer par lissage ce qui est écrit.

extrait d'un article Vikipédia :

Dans la vie quotidienne les Romains écrivaient sur des tablettes de bois recouvertes d'une couche de cire : les "pugillares". Les lettres étaient tracées au moyen d'un poinçon, un style, dont une des extrémités était pointue. L'autre extrémité était aplatie et servait à faire des corrections en effaçant la lettre indésirable. On écrivait seulement sur une seule face de la ablette (le verso). L'autre face (le recto) pouvait recevoir la réponse écrite. Ces tablettes pouvaient servir pour l'écriture d'un brouillon. Le texte définitif était ensuite recopié sur un papyrus ou sur du parchemin.

- Positionner sur une frise historique.

 - Renseigner une sorte de carte d'identité (ou cartel) après avoir écouté ou lu des informations : quelle sorte d'oeuvre, date, lieu de trouvaille, d'exposition, nom…

#### **Mises en réseaux :**

Associer librement, en justifiant, cette œuvre à une ou plusieurs autre(s). Les liens peuvent relever de critères historiques (d'autres œuvres de l'époque romaine, notamment découvertes à Pompéi \*), thématiques (portraits de femmes – représentation de personnages qui écrivent…) , techniques (d'autres fresques), sémantiques (raconter une histoire entre cette œuvre et d'autres).

\* Cette œuvre peut être l'occasion de faire découvrir Pompéi en général, d'autres villas et fresques qui y ont été découvertes :

-<https://fr.vikidia.org/wiki/Pomp%C3%A9i>

- vidéo « c'est pas sorcier » [https://www.youtube.com/watch?v=JryVRw\\_S61s](https://www.youtube.com/watch?v=JryVRw_S61s)

- <http://pompeiisites.org/>
- - [https://fr.wikipedia.org/wiki/Villa\\_Livia](https://fr.wikipedia.org/wiki/Villa_Livia)
- [https://fr.wikipedia.org/wiki/Villa\\_des\\_Myst%C3%A8res](https://fr.wikipedia.org/wiki/Villa_des_Myst%C3%A8res)

### **Pratiquer :**

#### **Prendre la pose**

- Adopter la même attitude, avec des objets actuels (un couvre-chef / crayon, cahier). Photographier le camarade qui a pris cette pose (réinvestissement de la notion de cadrage).

- Variante : le jeu des erreurs

Prendre la pose en changeant des choses (objets inversés main droite / main gauche – attitude différente, regard…). Photographier.

Observer les photos et retrouver les « erreurs ».

#### **Réaliser un portrait en pied**

Prolonger le portrait en buste en dessinant le reste du corps. voir annexe

#### **Encadrer**

Le portrait figure sur un fond circulaire. On peut demander aux élèves de l'inscrire dans d'autres formes géométriques. voir annexe

**Réaliser une fresque** (dessiner, peindre sur un support vertical) Cette femme et d'autres personnages…

#### **Écrire avec un style sur une tablette**

Utiliser des objets effilés pour écrire, en gravant, sur un support (plaque de terre, pâte à modeler)

**Une activité : réaliser un abécédaire** (mots issus des approches ci-dessus) Chercher des mots (même s'il n'y en a pas pour toutes les lettres) ex : A

 B buste C cire ...

# **Le portrait : les différents cadrages.**

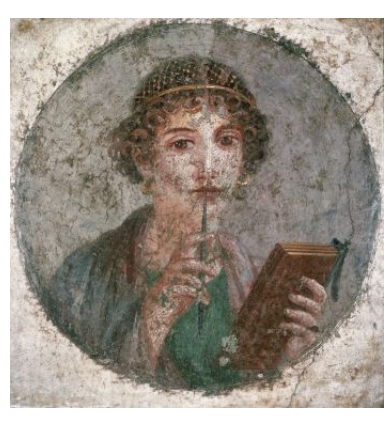

© Archives Alinari, Florence, Dist. RMN-Grand Palais / Luciano Pedicini

Surligne le cadrage utilisé pour ce portrait.

### **Portrait en pied :**

La personne est représentée en entier, de la tête jusqu'aux pieds avec quelques éléments du décor qui sont visibles.

### **Plan américain :**

La personne est représentée de la tête jusqu'au niveau des cuisses.

### **Plan buste :**

La personne est représentée de la tête jusqu'au niveau de la poitrine.

### **Plan serré ou gros plan :**

Une partie du corps de la personne est représentée (souvent le visage).

Réalise le portrait en pied (dessine).

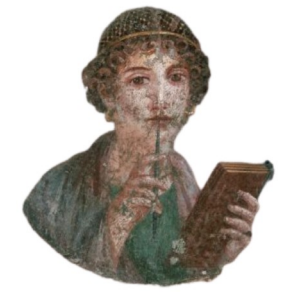

# **Le portrait : les différents cadrages.**

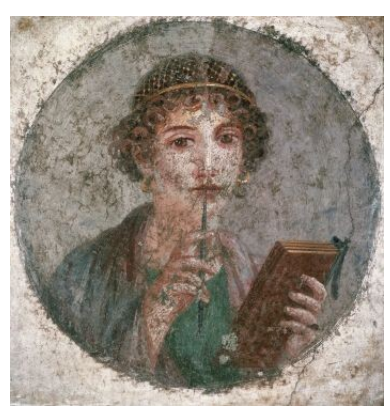

© Archives Alinari, Florence, Dist. RMN-Grand Palais / Luciano Pedicini

## Entoure le dessin du cadrage utilisé pour ce portrait.

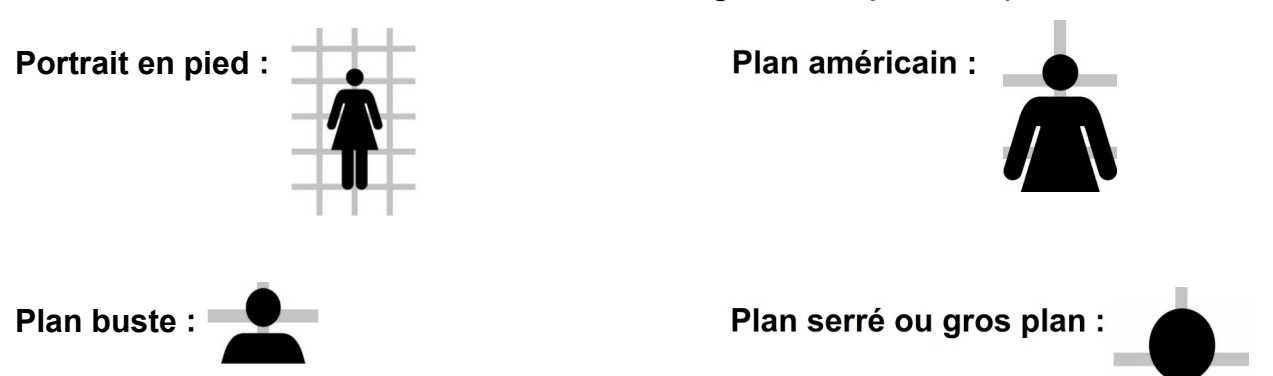

Réalise le portrait en pied (dessine).

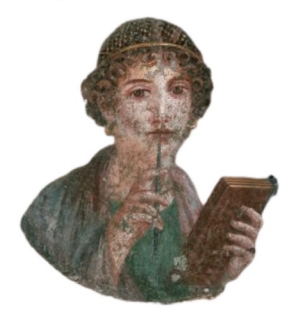

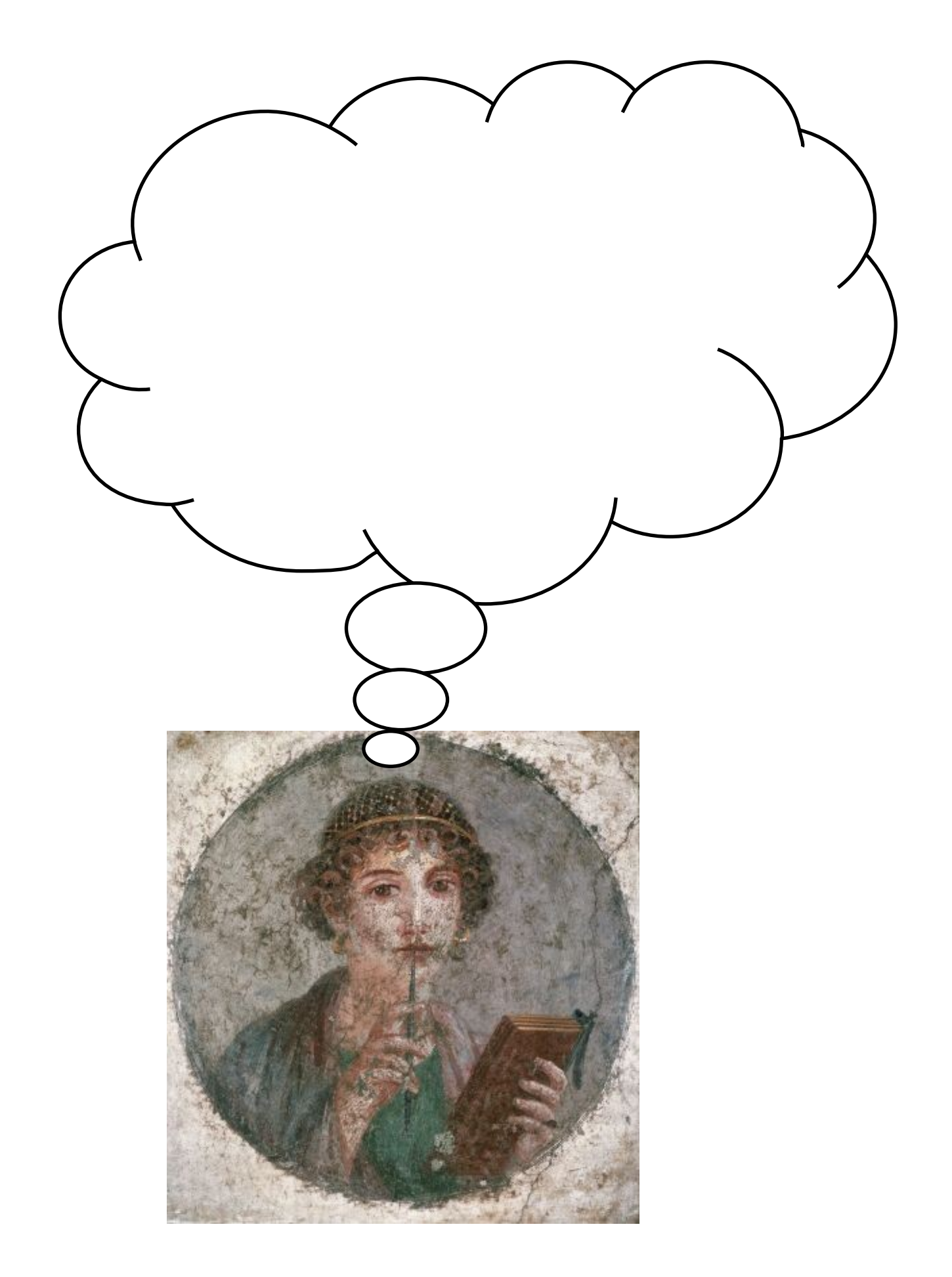

Dessine le reste du corps (portrait en pied)

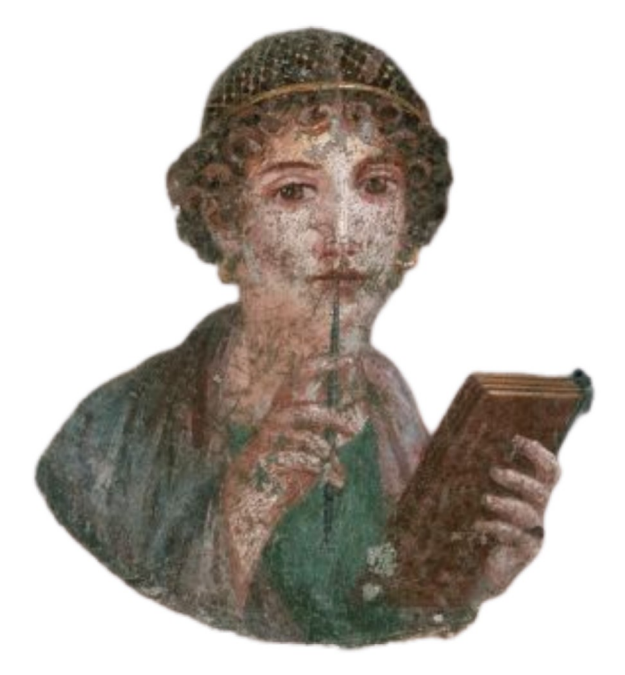

Trace deux formes géométriques différentes pour encadrer le portrait. Mets-les en couleur.

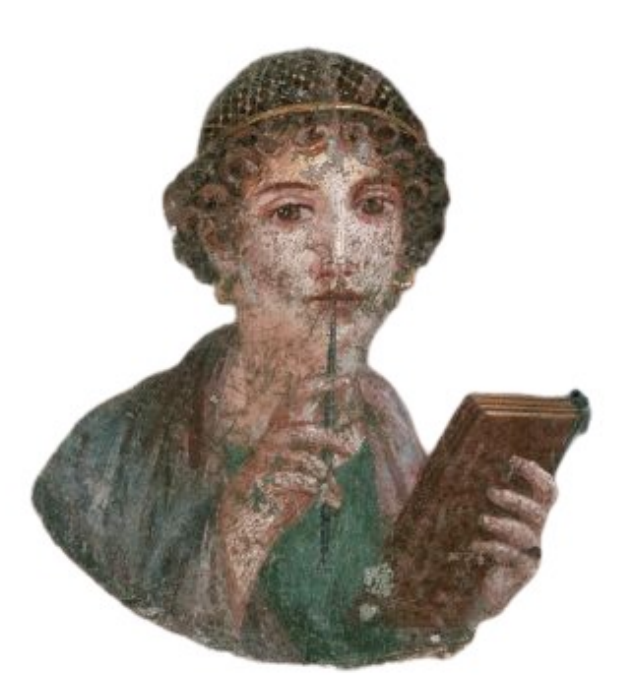

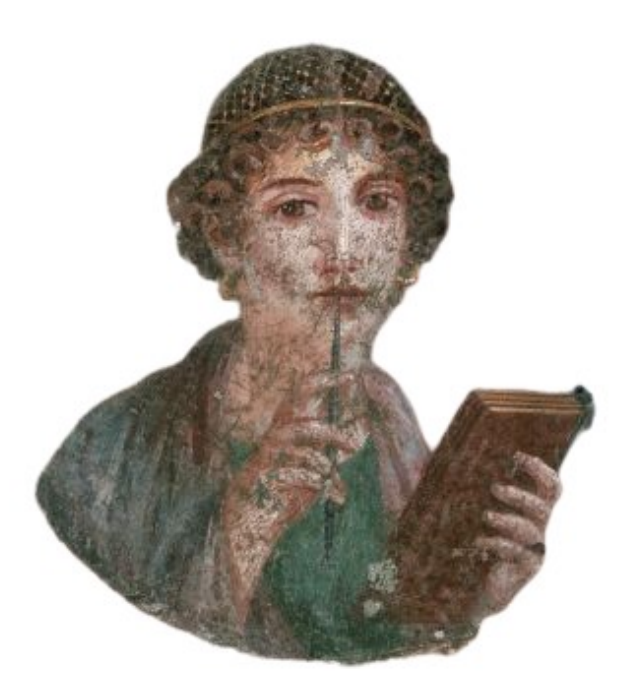